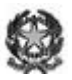

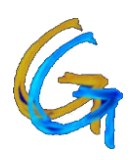

**Ministero dell'Istruzione, dell'Università e della Ricerca** 

**I.P. SERVIZI COMM. "GUIDO GALLI"**

24125 Bergamo, via Gavazzeni 37 – tel 035.319338 – fax 035.315547 e-mail: galli@isisgalli.org - sito web: www.ipguidogalli.it

Circ. n. 393 Bergamo, 11 maggio 2013

 **AI DOCENTI SOMMINISTRATORI**

 **AI DOCENTI PREPOSTI ALLA CORREZIONE**

 **p.c. A TUTTI I DOCENTI**

 **AL PERSONALE ATA** 

## **Oggetto: INDICAZIONI OPERATIVE PER LA COMPILAZIONE DELLE MASCHERE PROVE INVALSI**

Come da precedente avviso in CIRC.381, si allega alla presente il materiale cartaceo esplicativo per la correzione delle prove che si effettuerà per la prima volta on line.

Per accedere alla correzione delle prove, è necessario :

- 1) **Collegarsi in Area Riservata Docenti** Didattica Consigli di Classe Cartella Seconde Selezionare la propria classe – "Cartella INVALSI "
- 2) Aprire file excel cliccare **modifica contenuto abilita contenuto**
- 3) Appare la maschera in figura

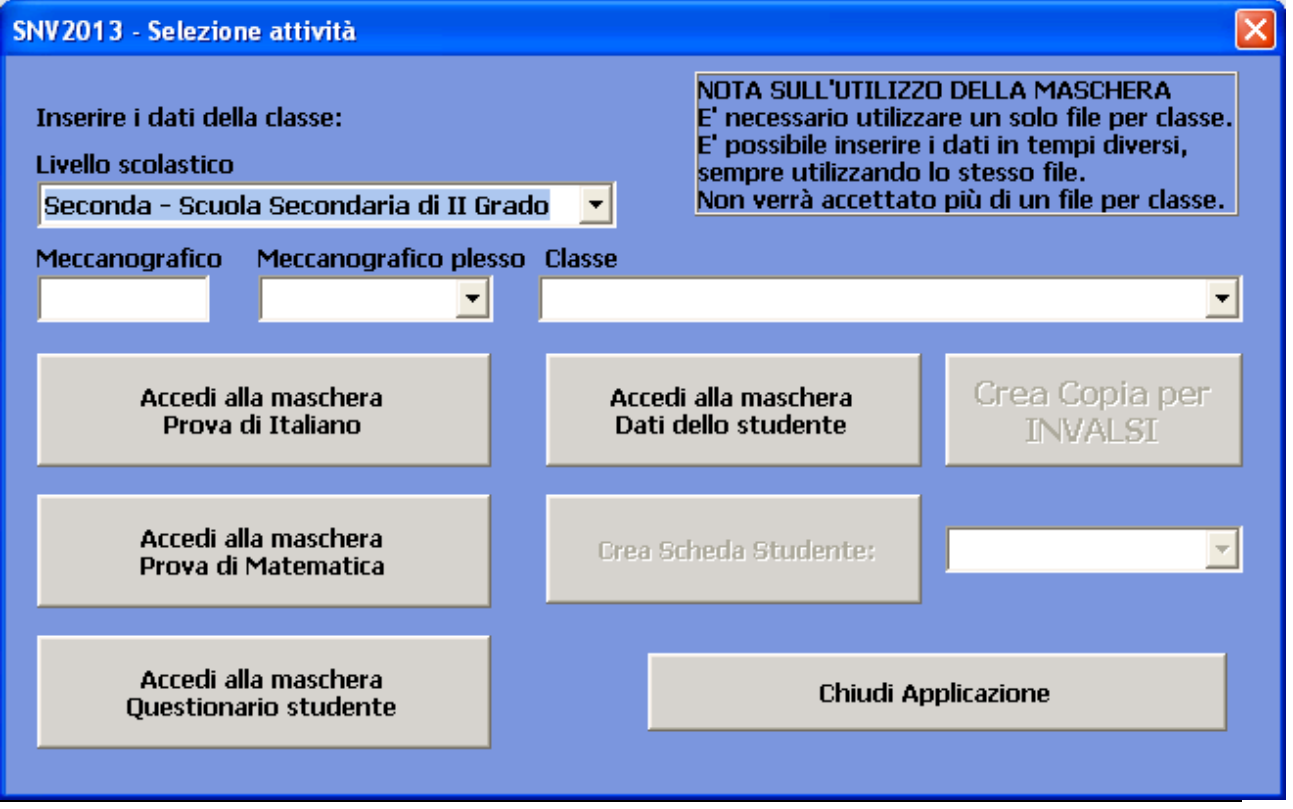

**CODICE FISCALE 80028780163**

**Succursale**: 24100 Bergamo, via Pizzo della Presolana 2 – tel 035.3691132 e fax 035.361332 – e-mail presolana@isisgalli.org

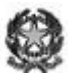

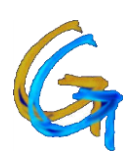

## **Ministero dell'Istruzione, dell'Università e della Ricerca I.P. SERVIZI COMM. "GUIDO GALLI"**

24125 Bergamo, via Gavazzeni 37 – tel 035.319338 – fax 035.315547 e-mail: galli@isisgalli.org - sito web: www.ipquidogalli.it

- 4) Scegliere il livello scolastico : **Seconda – Scuola Secondaria II Grado**
- 5) Inserire IL Codice Meccanografico : **BGRC09000A**
- 6) Inserire il Codice Meccanografico di plesso **esce in automatico**
- 7) Scegliere la propria classe
- 8) Inserire i dati, come da istruzioni allegate
- 9) Creare copia per invalsi : **seguire attentamente le istruzioni come da pag. 18 del manuale allegato**.

## **GRAZIE PER LA COLLABORAZIONE,**

**Cordiali saluti**

IL DIRIGENTE SCOLASTICO Dott.ssa Nadia Baldini

**P.S. : Tutti i materiali relativi alle prove e alla correzione si trovano anche in : Area Riservata Docenti – Didattica – Consigli di Classe – Cartella Seconde – Cartella Invalsi.**